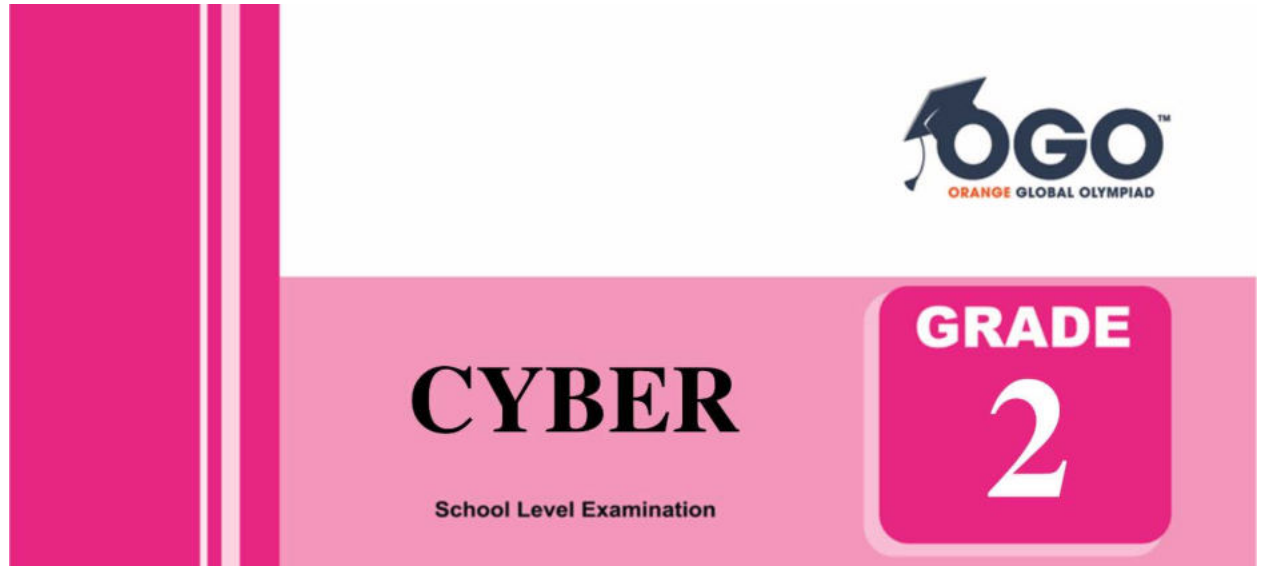

## **DO NOT OPEN THIS BOOKLET UNTIL INSTRUCTED TO DO SO**

\* All questions are compulsory.

\* Read the instructions on the **ANSWER SHEET** and fill in your **NAME, CLASS and OTHER INFORMATION**.

To mark your choice of answer by darkening the circles in the Answer Sheet, use an **HB Pencil** only.

\* You **MUST** record your answers on the **ANSWER SHEET**.

\* There are 30 **MULTIPLE CHOICE QUESTIONS**. Use the information provided to choose the **BEST** answer among the four possible options.

On your **ANSWER SHEET** fill in the oval that matches your answer.

\* Marks are **NOT** deducted for incorrect answers.

\* Return the **Answer Sheet** to the invigilator at the end of the examination.

\* Write your Roll No. on the Question Paper too and take it home for future reference.

\* You are **NOT** allowed to use a calculator.

You may use a ruler and spare paper for rough work.

## **Section - A**

**(This section contains 5 multiple choice questions. Each question has four choices (A), (B), (C) and (D), out of which only ONE is correct.)**

1. Find the odd one from the following.

 $(C)$  (D)

(A) 7 (B) 8

5. 8 groups of \_\_\_\_\_\_\_\_\_\_ makes 72.

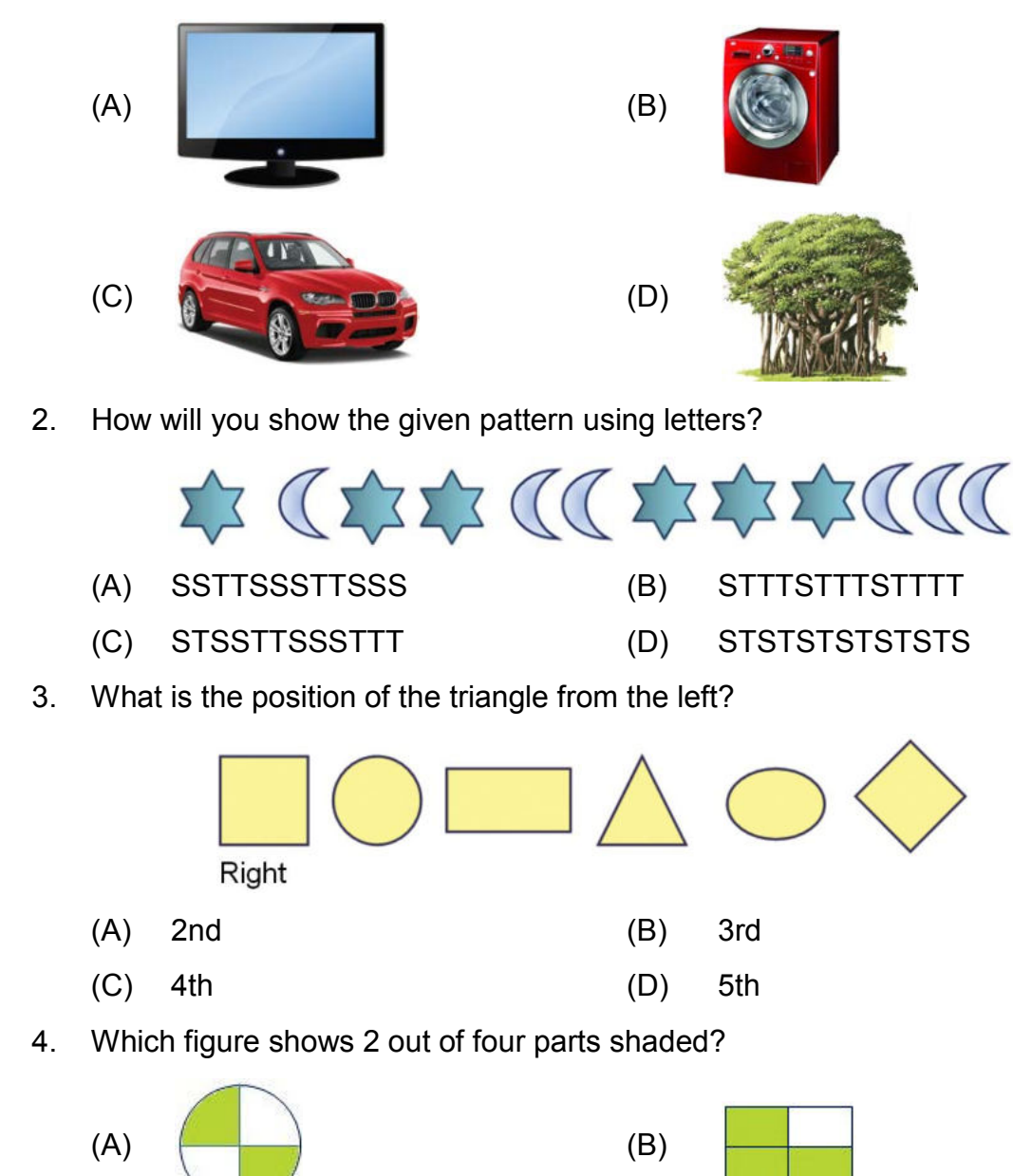

$$
(C) 9 \t\t (D) 10
$$

## **Section - B**

**(This section contains 25 multiple choice questions. Each question has four choices (A), (B), (C) and (D), out of which only ONE is correct.)**

6. Which of the following is not a special key?

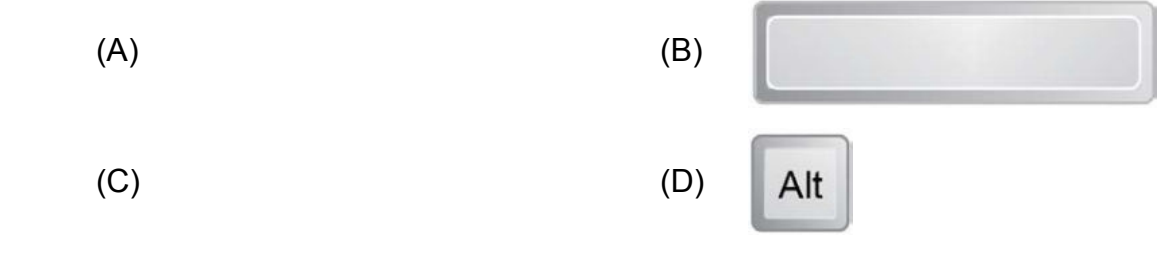

7. Which of the following devices is used to scan documents or pictures into the computer?

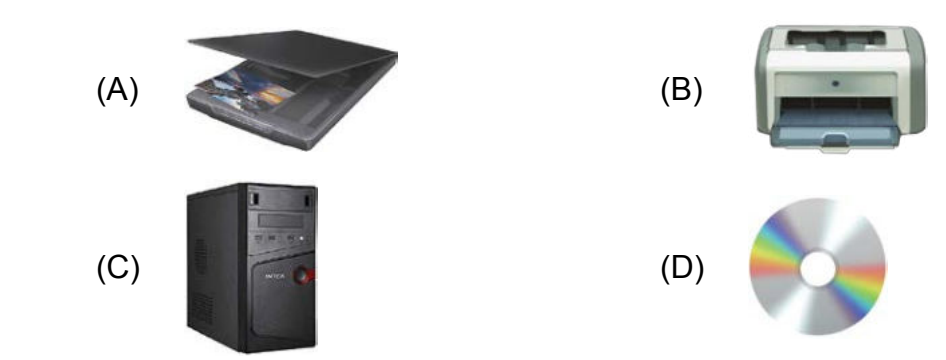

- 8. Which of the following statements is CORRECT in case of a computer?
	- (A) It can be used to search for information.
	- (B) We cannot draw pictures and solve sums on it.
	- (C) It cannot work for long hours and gets tired easily.
	- (D) It can store small amount of data.
- 9. In Tux Paint, I am used to add special effects. Who am I?

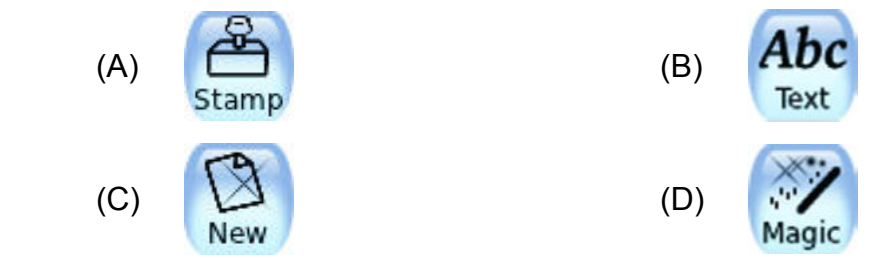

10. What is the name of the process of bringing a computer to a usable state?

(A) Restart (B) Switching On

(C) Shut Down (D) Switch user

- 11. Which of the following options is used to make a copy of a file for another location?
	- (A) Save as (B) Copy
	- (C) Open (D) Print
- 12. CD stands for
	- (A) Central Disc (B) Compact Device
	- (C) Compact Disc (D) Computer Display
- 13. Which of the following tools are used to draw strokes of different types?

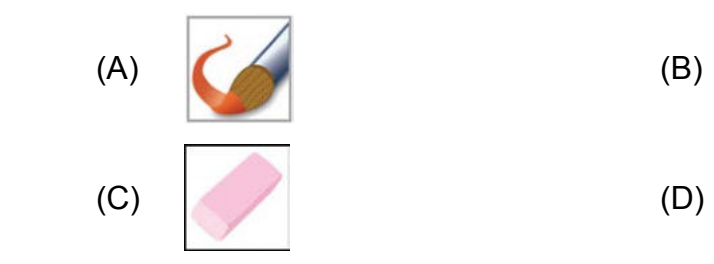

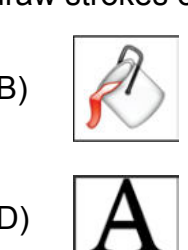

- 14. In Tux Paint, what happens when you use and play different tools?
	- (A) Tux plays games (B) Tux shows cartoons
	- (C) Tux plays sound effects (D) Tux plays videos
- 15. Which of the following is an INCORRECT statement for a mouse?
	- (A) It helps to open the document.
	- (B) It helps to move the mouse pointer on the screen.
	- (C) It helps to move any file with the help of drag and drop method.
	- (D) It helps to scan documents or pictures.
- 16. Match the shape given in Column I with their names in Column II.

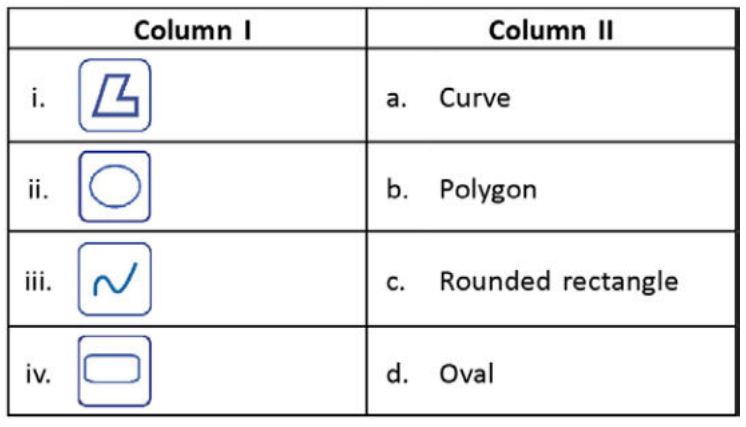

(A) i. b., ii. d., iii. a., iv. c. (B) i. a., ii. b., iii. c., iv. d.

- 
- (C) i. b., ii. c., iii. a., iv. d. (D) i. a., ii. d., iii. b., iv. c.

17. Which of the following keys helps you to erase text?

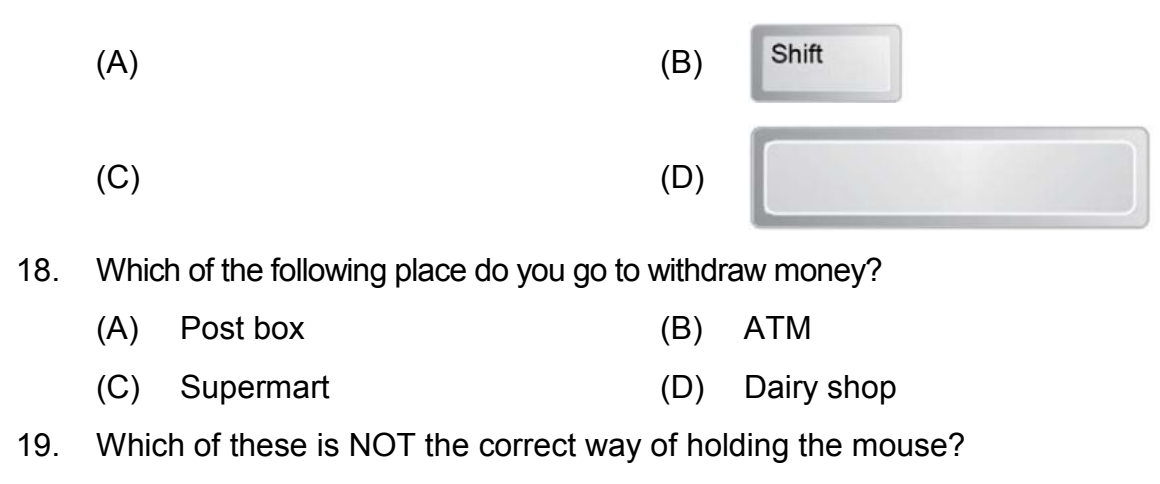

- (A) Place your palm on top of the mouse.
- (B) Put your thumb under the mouse.
- (C) Put your index finger on the left mouse button.
- (D) Put your middle finger on the right mouse button.
- 20. Which of the following can fit easily in your hand?

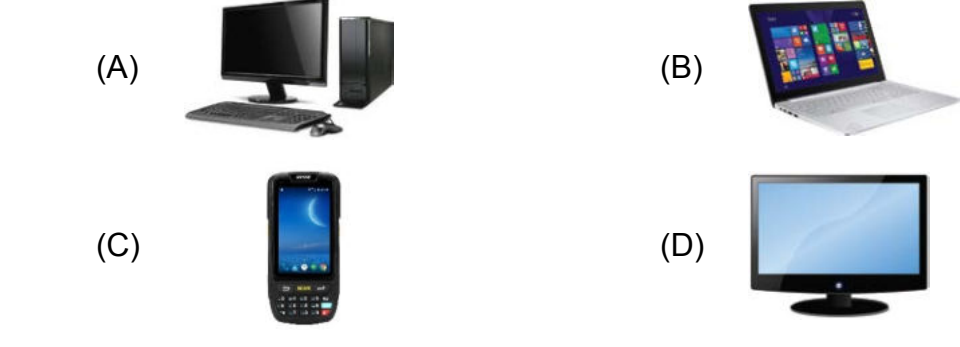

21. Which of the following helps us to hear sounds without disturbing others?

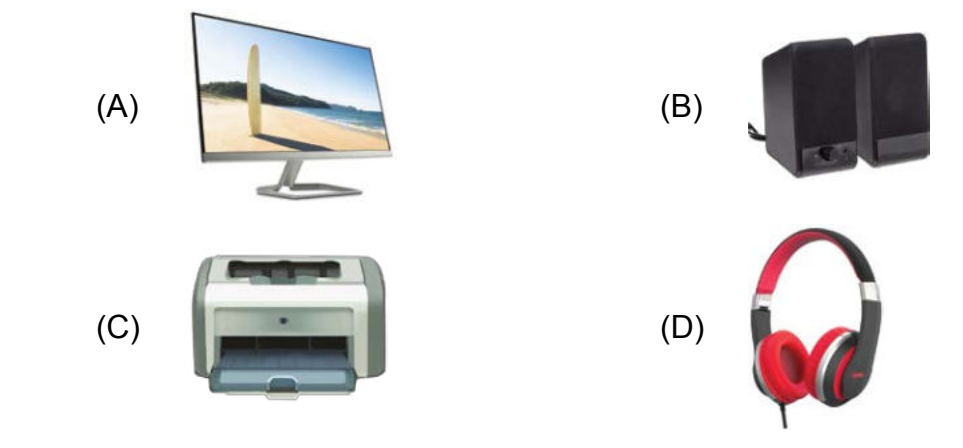

22. Which of the following tools is used to write your name in Tux paint?

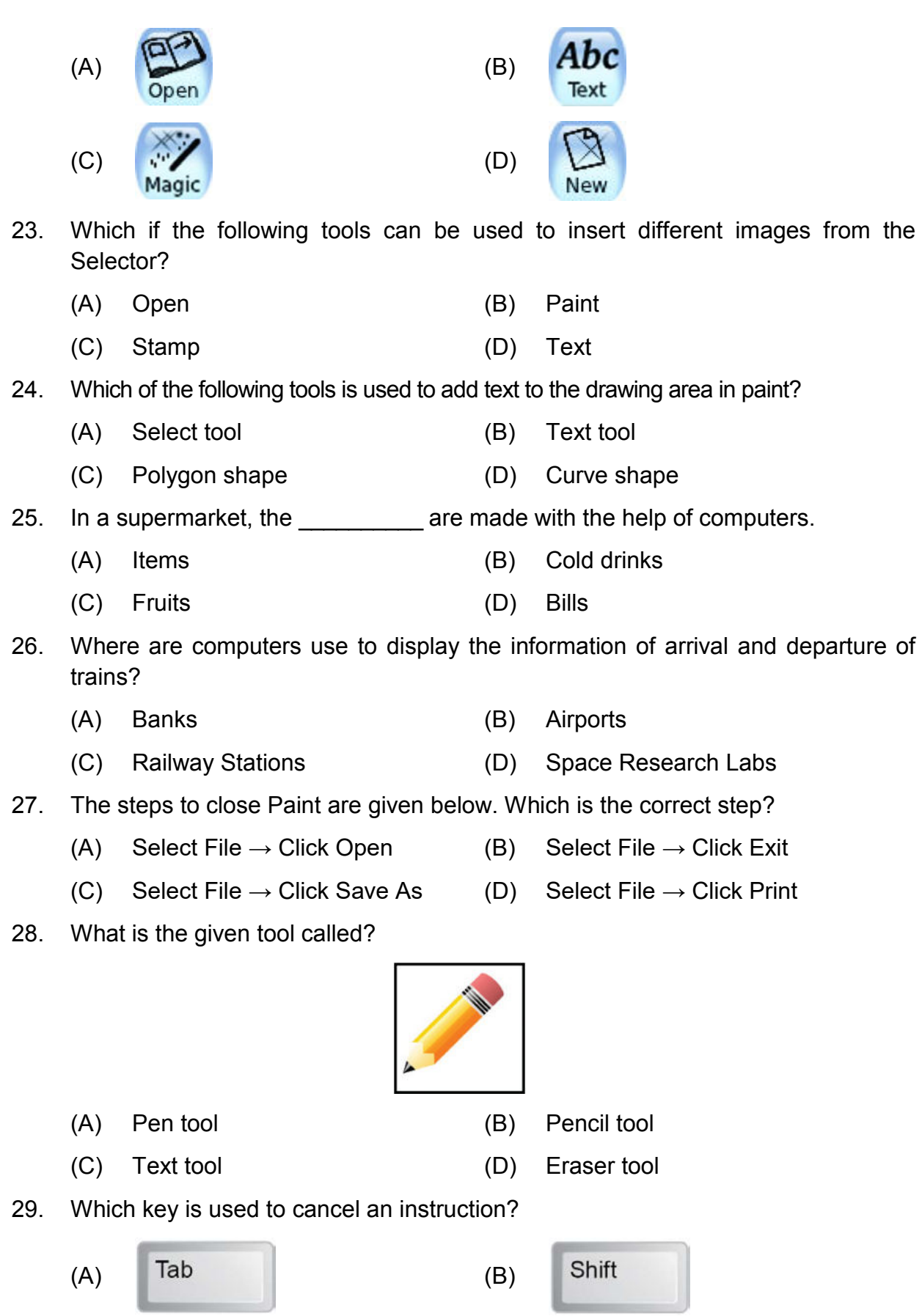

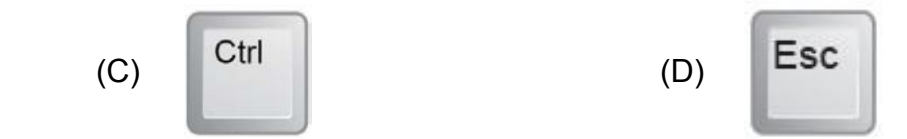

- 30. In which location, your files are stored in a computer?
	- (A) Recycle Bin (B) Control Panel
		-
	- (C) My Computer (D) Hard Disc
		-

## Acknowledgement

Copyright in this booklet is owned by Orange Education Pvt Ltd, unless otherwise indicated. Every effort has been made to trace and acknowledge copyright. Orange Education Pvt Ltd apologises for any accidental infringement and welcome information to redress the situation.

For more information, please visit our website: www.orangeeducation.in

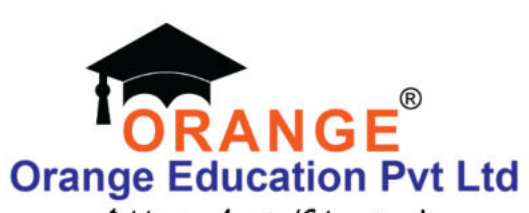

Adding value to 'Education'

Website: www.orangeeducation.in

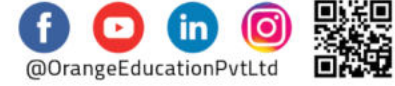